## Régions de stabilité des méthodes numériques pour la résolution des équations différentielles ordinaires

On va voir un code en Python pour visualiser les régions de stabilité de quelques méthodes numériques pour la résolution des équations différentielles ordinaires (EDO).

Soit le problème différentiel d'ordre 1 de la forme

$$
\mathbf{y}' = A\mathbf{y}, \quad \mathbf{y}(0) = \mathbf{y}_0.
$$

Méthode d'Euler explicite. Le tableau de Butcher pour la méthode d'Euler explicite est :

$$
\begin{array}{c|c} 0 & \\ \hline & 1 \end{array}
$$

On a la fonction de stabilité suivante

$$
R(z) = 1 + z.
$$

En utilisant la forme algébrique des nombres complexes  $z = x + iy$ , on peut écrire

$$
|R(z)| = |1 + z|
$$
  
= |1 + x + iy|  
=  $\sqrt{(1 + x)^2 + y^2}$ ,

ainsi

$$
|R(z)|^2 = (x+1)^2 + y^2.
$$

Puisque pour la stabilité de la méthode numérique on doit avoir  $|R(z)| < 1$ , la région de stabilité de la méthode d'Euler explicite est représentée par un disque centré en (−1, 0), de rayon unitaire.

Méthode de Runge. On rappelle le tableau de Butcher de la méthode de Runge :

$$
\begin{array}{c|c}\n0 & \\
\frac{1}{2} & \frac{1}{2} \\
\hline\n0 & 1\n\end{array}
$$

La fonction de stabilité est donnée par

$$
R(z) = 1 + z + \frac{z^2}{2},
$$

ainsi

$$
|R(z)|^2 = \left(1 + x + \frac{1}{2}x^2 - \frac{1}{2}y^2\right)^2 + (y + xy)^2.
$$

Méthode de Heun. On rappelle le tableau de Butcher de la méthode de Heun :

$$
\begin{array}{c|cc}\n0 & \\
\frac{1}{3} & \frac{1}{3} \\
\frac{2}{3} & 0 & \frac{2}{3} \\
\hline\n\frac{1}{4} & 0 & \frac{3}{4}\n\end{array}
$$

 $\overline{1}$ 

La fonction de stabilité est donnée par

$$
R(z) = 1 + z + \frac{z^2}{2} + \frac{z^3}{6}.
$$

En remplaçant  $z = x + iy$  comme avant, on obtient

$$
|R(z)|^2 = \left(1 + x + \frac{1}{2}x^2 - \frac{1}{2}y^2 + \frac{1}{6}x^3 - \frac{1}{2}xy^2\right)^2 + \left(y + xy + \frac{1}{2}x^2y - \frac{1}{6}y^3\right)^2.
$$

<span id="page-1-0"></span>Dans la Figure [1](#page-1-0) on a visualisé les régions de stabilité pour les méthodes d'Euler, Runge et Heun. Le code en Python pour générer cette figure peut être téléchargé à l'adresse [https://www.marcosutti](https://www.marcosutti.net/analyse_num/Stability_regions.py). [net/analyse\\_num/Stability\\_regions.py](https://www.marcosutti.net/analyse_num/Stability_regions.py).

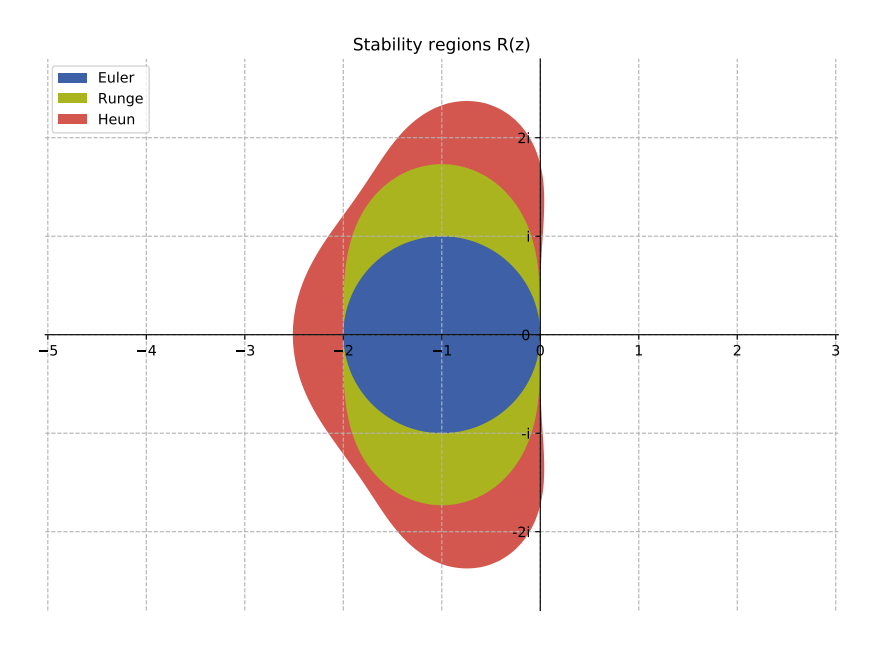

FIGURE 1 – Les régions de stabilité pour les méthodes d'Euler, Runge et Heun.